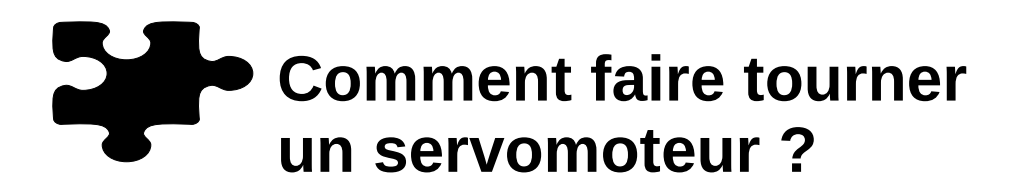

## **Matériel nécessaire :**

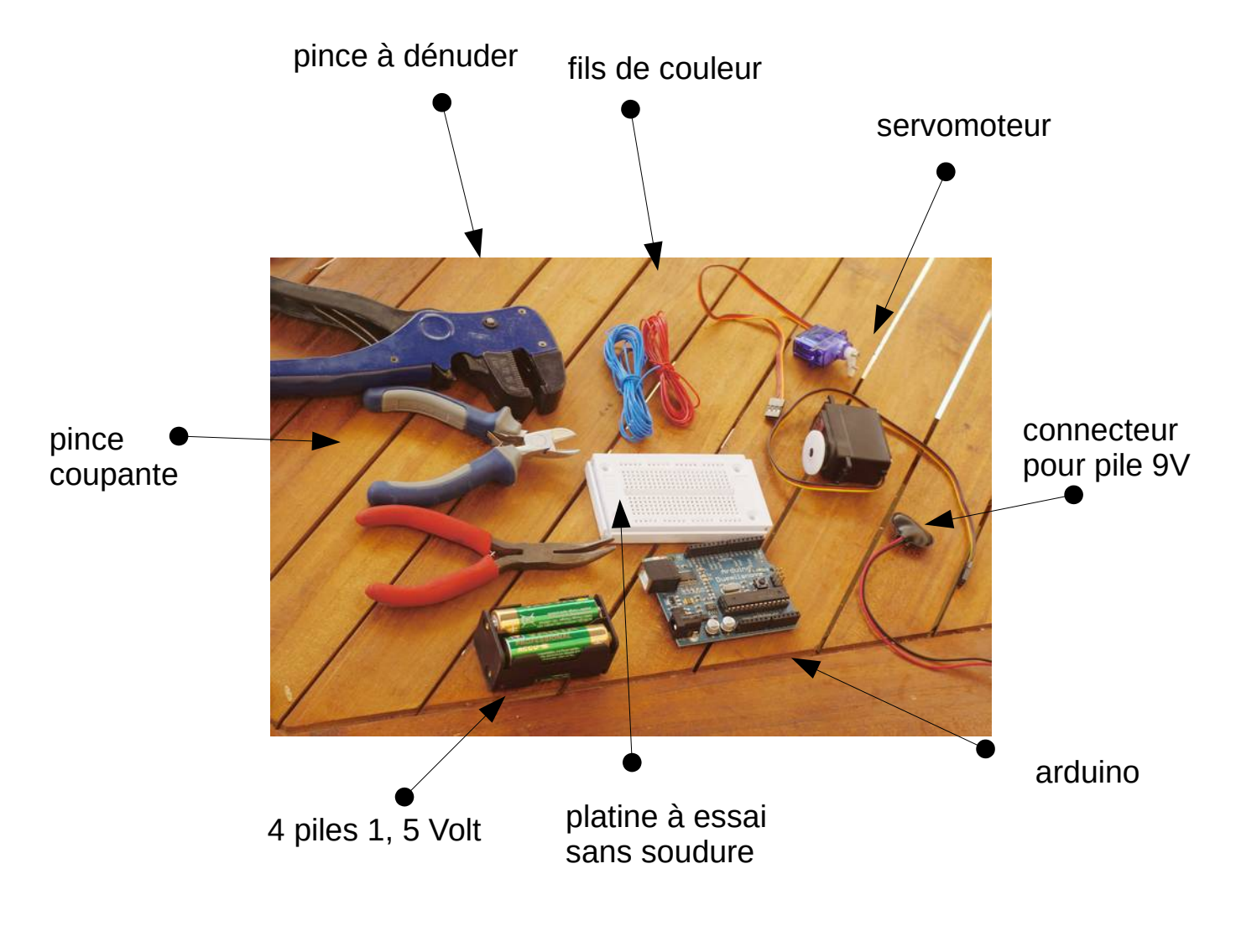

Conseils :  $\boldsymbol{z}$ 

> Manipuler les composants avec soins pour ne pas les abîmer Mettre les composants dans une boite pour ne pas les perdre

## **Commander un servomoteur avec un ordinateur**

**ÉTAPE 1 : faire le circuit électronique suivant**

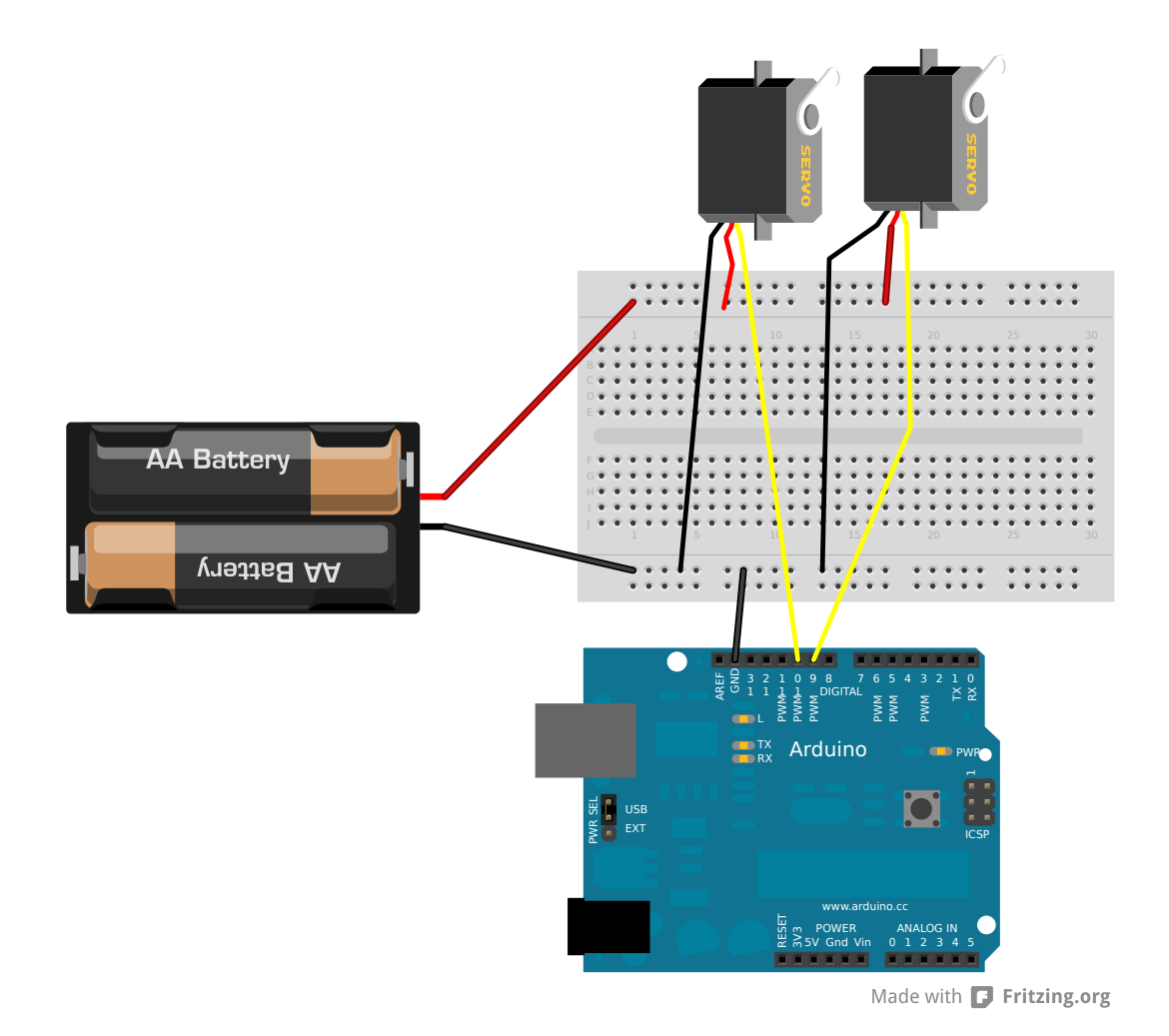

## **ÉTAPE 2 : tester le circuit a l'aide de l'ordinateur**

A l'aide du logiciel Pure Data procéder comme ceci :

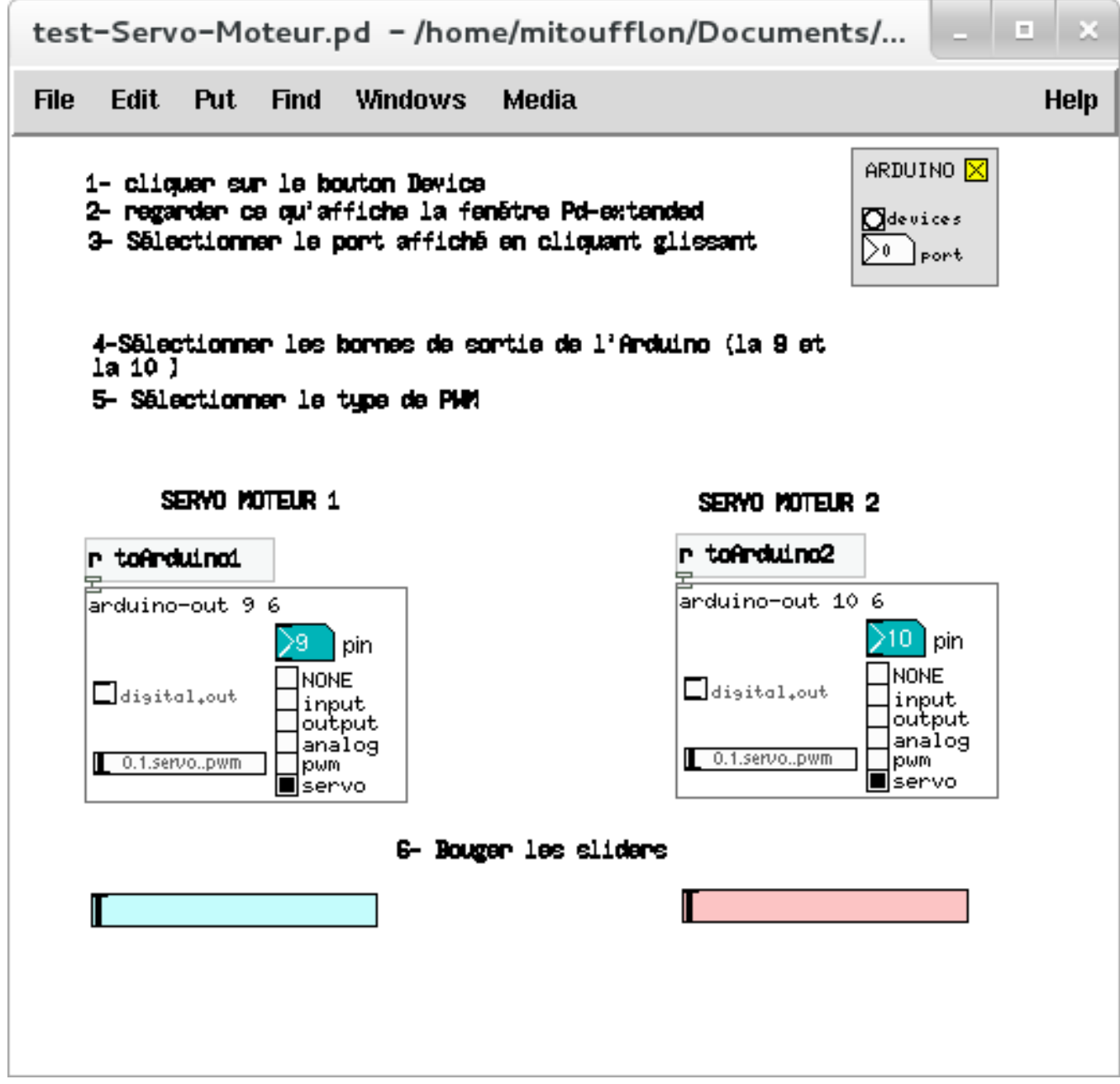